論

並列計算機シミュレータの構築支援環境

英晴† 若林 正樹† 天野

Environment for Multiprocessor Simulator Development

Masaki WAKABAYASHI<sup>†</sup> and Hideharu AMANO<sup>†</sup>

あらまし 急激な性能向上を続ける並列計算機の開発には、実装前段階での性能予測が欠かせない. 性能予測 手法の一つであるソフトウェアシミュレーションは高い柔軟性をもつため、多方面で利用される. 並列計算機の シミュレーションを行う場合、特定のアーキテクチャを対象としてシミュレータを実装する。しかし、この方法 は異なる対象ごとにシミュレータを構築するという実装コストを伴う、本論文では、並列計算機シミュレータの 構築支援システムとして、並列計算機シミュレータライブラリ ISIS を提案する. ISIS は並列計算機内部の機能ブ ロックシミュレータの集合体であり、機能ブロックシミュレータをつなぎ合わせることでどのようなアーキテク チャの並列計算機シミュレータでも構築できる、旧来の手法と比較してシミュレータの実行時コストを損なわな いまま実装コストを軽減できる. ISISを用いていくつかの並列計算機シミュレータを実装し、その実行速度と実 装コストを評価した結果,実用上十分な実行速度を非常に低い実装コストで得られることがわかった. ISIS はオ ンチップマルチプロセッサのキャッシュシステムの研究等で実際に用いられ、その評価結果から研究上様々な知 見が得られている.

キーワード 並列計算機, 性能評価, シミュレーション, 構築支援

# 1. まえがき

コンピュータシステムは、現在に至るまで急速な性 能向上を続けてきた、新たに計算機を開発する際には、 実装前段階で計算機の性能を予測することが成功する ための一つの鍵となっている。近年急速に普及してい る並列計算機の開発においても実装前の性能予測は必 要不可欠であり、このための手段として様々な予測手 法が使用されている. 中でもターゲットマシンの動作 をソフトウェアを用いて模倣することで性能予測を行 う方法は、実現が容易で柔軟性が高いことから幅広く 用いられている.

ソフトウェアシミュレーションには、大きく分けて 四つの方式がある. 確率モデルシミュレーション, ト レース駆動型シミュレーション、実行駆動型シミュレー ション、命令レベルシミュレーションである。評価を 行う際には、ターゲットマシンの構成や要求される精 度を踏まえた上で、これらのシミュレーション方式の 中から一つを選択してシミュレーションシステムを構 築する. Stanford 大学の SimOS [1] など、これまでに 数多くのシミュレータが実装され、実用されてきた.

しかし、既存のシステムの多くは特定の並列計算機 の性能評価を目的として構築されるため、実装当初に 想定していたものと大きく異なるアーキテクチャを評 価することは困難である。ゆえに、評価対象の並列計 算機ごとに個別の評価システムを実装しなければなら ない、この評価システム構築のオーバヘッドは研究者 にとって大きな負担である。にもかかわらず、従来の シミュレータは実行時コストのみが重視され、実装コ ストが軽視されていた.

そこで我々は従来と視点を変えて、並列計算機シ ミュレータの実装コストを軽減させることを第1目的 とし、並列計算機シミュレータの構築支援システムで ある並列計算機シミュレータライブラリISISを提案 する ISISは、プロセッサやメモリといった並列計算 機内の個々の機能ブロックをシミュレートする「小さ なシミュレータ」(以降ユニットと呼ぶ)を多数集め たライブラリである、特定の並列計算機シミュレータ を構築する場合は、必要なユニットをつなぎ合わせる ことで所望のアーキテクチャのシミュレータを実現す る. それゆえ、このシステムはターゲットアーキテク

<sup>&</sup>lt;sup>†</sup> 慶應義塾大学理工学部,横浜市 Department of Computer Science, Keio University, 3-14-1 Hiyoshi, Kohoku-ku, Yokohama-shi, 223-8522 Japan

チャに依存することがなく、アーキテクチャの変更に よるシミュレータ再実装等のコストを大幅に削減可能 である。また、各ユニットの制御方式と接続方式に余 分なオーバヘッドを付加しないため、実行時コストの 低減を目的としたシミュレータに匹敵する速度をもつ シミュレータを生成できる. ISISは既に複数の並列計 算機研究・開発プロジェクトで利用されており、様々 な研究成果に貢献している

本論文は、2. で提案するシステムの設計、3. で 実装について述べる. 4. でこのシステム及び生成し たいくつかのシミュレータの性能について述べる 5. でこのシステムを使用した研究事例を紹介し、6. で 総括する.

#### 2. 設 計

並列計算機シミュレータの実装には、ターゲットマ シンの構成や規模、要求される精度や実行速度に応じ て様々な要素技術が用いられる。以下に代表的な要素 技術を示す

[シミュレーション方式] シミュレーションを実行す る場合の基本方式、実行速度と精度がトレードオフ の関係にある. 実行が高速なものから順に、確率モデ ルシミュレーション, トレース駆動型シミュレーショ ン[2], 実行駆動型シミュレーション[3], 命令レベル シミュレーション [4] がある 複数のシミュレーション 方式を実行時に動的に切り換えることで、評価面で重 要な部分を正確に、重要でない部分を高速に実行して 精度向上と高速化の両立を図る方法[1]も用いられる. 「同期方式] シミュレータ内部の個々の機能ブロック は独立に動作するため、何らかの方式でそれらの動作 を同期させる必要がある。同期方式にはイベント同期 式とクロック同期式がある. 前者はイベントの発生頻 度が低いとき有利で、後者はイベントの発生頻度が高 いときに有利である。並列計算機の場合はイベント発 生頻度が高いため、後者が好まれる.

本研究の目的である「多様なシミュレータの構築支 援システム」を実現するためには、なるべく多くの技 法をサポートし、なおかつそれらを評価対象の規模や 要求される精度に応じて柔軟に組合せ可能にすること が要求される、また、構築されたシミュレータの精度 や実行速度、動作環境を制限するようなものであって けからかい

そこで我々は、従来のように並列計算機全体を単一 のシミュレータとして実装するのではなく、並列計算

機内の機能ブロックをそれぞれ独立した小さなシミュ レータとして実装する方式を採用する. この個々の小 さなシミュレータをユニットと定義する。各ユニット には一定の時間間隔ごとに状態遷移を行うクロック 同期式を用い、自由に相互接続できるように構成す る. こうすることで、支援システムを並列計算機アー キテクチャと独立に構築できる。また、クロック同期 式を用いているため、確率モデルシミュレーション, トレース駆動型シミュレーション、命令レベルシミュ レーションの3方式に対応できる.

## 2.1 システムモデル

各ユニットを自由に相互接続できることを保証す るために、機能ブロック間の接続、送受信される情報 のそれぞれをポート、パケットとして抽象化し、実装 方法を統一する. 図 1に提案するシステムの概念図を 示す.

2.1.1  $\exists \exists y \; |$ 

並列計算機内部の個々の機能ブロックのシミュレー タをユニットと定義する、外部からのクロック入力に より、接続されたユニット以外のものから独立して動 作する、ユニット同士の接続には後述するポートを用 いる。シミュレータ内の全ユニットの動作順序保証を するために、ユニットへのクロック入力を入力フェー ズと出力フェーズに分割する。入力フェーズではユニッ ト外部からユニット内部への情報入力、出力フェーズ ではその逆の動作のみを行えるものとする。

2.1.2  $\pi$  - 1

ユニット間の結合路への入出力端子をポートと定義 する。このポート同士を接続することで、ユニットが 相互接続される。シミュレータ上での具体的な通信処 理はすべてポート内で行う. これにより、ユニットの 内部実装から通信処理を抽象化する。ポートの内部実 装には、余分なオーバヘッドを招かないような高速な 通信手段を用いる。これについては 3.2.2 で詳しく 述べる.

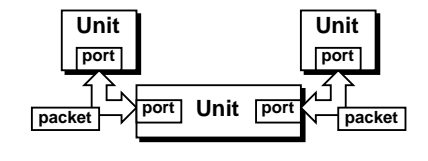

図1 システムモデル Fig. 1 System model.

# 2.1.3  $\mathcal{M}$   $\mathcal{F}$   $\mathcal{Y}$   $\mathcal{N}$

ユニット間で送受信される情報をパケットと定義す る。送受信される情報の管理はすべてパケット自身が 行う. これにより、具体的なデータ処理を意識しない でポートの内部実装を行うことができる

# 2.2 実装コスト

特定の並列計算機のシミュレータはユニットの集合 体として構築される。ゆえに、異なるシミュレータ間 で同一ユニットを共有することでシミュレータの実装 コストを軽減できる そこで、多くのシミュレータで 共有されると思われるプロセッサやメモリ等のユニッ トをあらかじめ実装しておき、ライブラリ形式でシ ミュレータ実装者に提供する、ライブラリ内に用意さ れていないユニットはシミュレータ実装者自身が記述 する.

多くのユニットをライブラリ内に用意しておくこと、 新規ユニットの実装を容易にすることで、シミュレー タの実装コストをより軽減させることができる.

#### 2.3 実行時コスト

シミュレータの実行時コスト (CPU使用時間とメ モリ使用量, ディスク使用量)は, シミュレータを構 成する個々のユニットが必要とする資源と、それ以外 のオーバヘッドからなる。個々のユニットは独立して いるため、そのユニットの実行時コストはそのユニッ トをいかに最適化するかということで決まる。それ以 外のオーバヘッドの部分は、ポートとパケットの処理 を最適化することで軽減可能である.

また、動作環境に対する制約が少なければ、生成さ れたシミュレータは多くのホストマシン上で実行でき る、命令レベルシミュレーションといった長いシミュ レーション時間を要する評価では、多くのホストマシ ン上で異なるパラメータの評価を並列実行することが 総実行時間の短縮につながる、このように、移植性を 高くすることで間接的に実行時コストを軽減すること ができる.

#### 2.4 精度と実行速度

シミュレータの精度と実行速度はそのシミュレータ の構成要素をどう選択するかということに強く依存す る、精度が必要なら高精度なユニット群を、実行速度 が必要なら高速動作するユニット群を選択すればよい. また、必要な部分だけを高精度にすることで実行速度 と精度をある程度両立させることもできる。これらの 精度と実行速度のトレードオフは支援システムには依 存していないため、シミュレータ構築者が選択するこ とができる.

#### 3. 実 装

本章では、2.1 で述べたシステムモデルの実装形 態と、システムの基幹をなすユニット及びポート、パ ケットの具体的な実装方法について述べる。また、こ の基幹部を用いて実装した具体的なユニットについて 概説する

#### 3.1 実装形態

ソフトウェアシミュレータの実装言語は、高速に動 作する実行形式を生成可能で、かつ大規模設計に耐え 得るプログラミングパラダイムをサポートしている必 要がある. これらを踏まえて、我々はシステムの実装 言語に ANSI 標準のC++言語を選択した. 2.1 で述 ベたユニット、ポート、パケットそれぞれをクラスとし て表現し、クラスライブラリの形でユーザに提供する.

また、クラス間の共通性を基底クラスとして抽出し、 クラス階層を形成する、これにより個々のクラス実装 のコスト軽減を図る、シミュレータ構成要素の最も基 本となるユニット、ポート、パケットは、それぞれ個 別のクラス階層を形成する. シミュレータ実装者は, それぞれのクラス階層から必要なクラスを取り出し, その派生クラスで意図した機能を実装する

図 2にライブラリ構成を示す シミュレータ実装者 はライブラリ内のクラス群を用いてシミュレータの トップモジュールを記述する、用意されているクラス ならばそのまま使用でき、用意されていないクラスに ついても継承を用いることで比較的容易に実装を行う ことができる。記述したシミュレータはコンパイル及 びリンクを経て実行ファイルに変換される.

## 3.2 システム基本部分

システムの根幹をなすユニット、ポート、パケットは

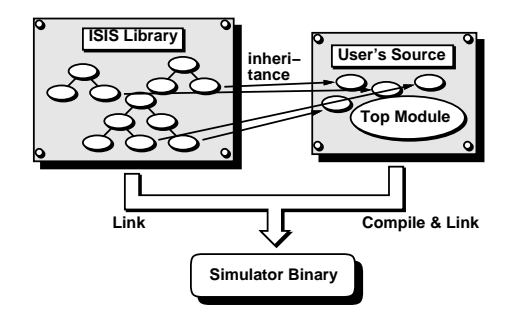

図2 ライブラリ構成 Fig. 2 Structure of the library.

それぞれC++のクラスとして定義し、派生クラスの インタフェースを統一する役割を担う. また、シミュ レータの実装コストと実行時コストに大きく影響す る具体的なユニットの実装をサポートするために、ユ ニット内部の構造物をデバイスとして定義する.

3.2.1 パケット

パケットの基底クラスとして、packetクラスを定義 する 図 3にpacketクラスの定義を示す このクラス はパケットの自己複製を行う純粋仮想関数new\_packet のみをメンバにもつ抽象クラスである。バス上の信号 やルータ内部を通過するフリットがこのクラスの派生 クラスになる、パケット内の具体的な情報を一切定義 しないことで、派生クラスの実装に高い自由度を与え ている.

3.2.2  $\pi$  - 1

ポートの基底クラスとして、portクラスを定義す る. 図 4にportクラスの定義の一部を示す. 例えばバ スやルータチップ間のリンクへの入出力端子はこの クラスの派生クラスになる、ポート同士の相互接続 と遮断 (connect, disconnect), パケットの送受信 (put, get), 通信制御 (have\_packet: パケットの有 無の確認等)を行う. 複数のポートを接続すると、そ のポート間には仮想的な通信路が自動生成される。こ の通信路はただ一つのパケットのみを格納することが

class packet {

public:

virtual packet\*  $new packet() const = 0;$  $\}$ ;

> 図3 packetクラスの定義 Fig. 3 Definition of packet class.

class port { public: void put(packet\*); packet\* get(); void connect(port&); void disconnect(); bool have\_packet() const;  $\}$ ;

> 図4 portクラスの定義 (一部) Fig. 4 Definition of port class.

できる. 実行速度を向上させるために、パケットの送 受信はパケットそのものの複写を行わず、パケットへ のポインタの受け渡しを用いる.

なお、現時点では ISIS はシミュレータ自身の並列実 行をサポートしていないが、ユニット間の通信処理と 順序依存解決はすべてポートに集約されているため, ポート内部の通信処理を変更することでシミュレータ の並列化にも対応可能である

3.2.3  $\Box \Box \lor \vdash$ 

ユニットの基底クラスとして、unitクラスを定義す る. 図 5にunitクラスの定義を示す. 入力フェーズの 状態遷移関数clock\_in, 出力フェーズの状態遷移関数 clock\_out, 状態初期化関数resetの三つの純粋仮想 関数のみをもつ抽象クラスである。シミュレータ内の プロセッサやメモリモジュールといった機能ブロック は、このクラスの派生クラスとして実装される.

3.2.4 デバイス

プロセッサ等の大規模ユニットの実装をサポートす るために用意された概念である、例えばキャッシュの バッファ部,レジスタファイル,命令バッファなど,状 態遷移をもたないような機能ブロックはこのデバイス に分類される。これらの定義済デバイスを用いること で、大規模なユニットを比較的低コストで実装するこ とができる. 現時点で約20のデバイスがライブラリ内 に定義されている。このデバイスについてはクラス階 層は形成しない

```
3.3 機能ブロックシミュレータ
```
2.2 で述べたように、シミュレータの実装コスト を軽減させるためには、システムモデルに基づいた具 体的な「有用な部品」となるユニットをライブラリ内 に多数取りそろえておかなければならない. 既に実装 されているこれらの部品について簡単に解説する.

3.3.1 プロセッサ 実在のプロセッサのシミュレータとして, R3000プ

```
class unit {
public:
  virtual void clock_in() = 0;virtual void clock_out() = 0;virtual void reset() = 0;
};
```
図5 unitクラスの定義 Fig. 5 Definition of unit class.

 $\overline{a}$ 

ロセッサシミュレータが実装されている. 図 6にこの シミュレータの内部構造を示す

このシミュレータは MIPS R3000プロセッサのほぼ 完全なクロックレベルシミュレータであり、5段命令 パイプライン, レジスタファイル, 1次キャッシュ, ラ イトバッファ、バスインタフェースの動作をクロック 単位で正確に模倣する. また、同様に R3000の浮動小 数点演算コプロセッサであるR3010のクロックレベル シミュレータもライブラリ内に定義されている.

3.3.2  $\cancel{N}$ ス

バスは、プロセッサやメモリ等、相互結合網の構成 要素以外の多くのユニット間の通信を仲介する存在で あるので、ポート間に作成される通信路をバスとして 使用する. このバスを実現するために、パケット及び ポートの派生クラスを用いる. バスパケットは、実際 のバスのアドレス線、データ線、コントロール線上の 情報を格納する. バスポートは、バスパケットの送受 信やバスのオーナ制御等を行う.

3.3.3 キャッシュ

キャッシュは接続するプロセッサの構成や実装ポリ シーによってその内部構造がまちまちであるため、ISIS は特定のキャッシュユニットは提供しない、その代わ り、キャッシュを実装するために必要なタグメモリや データメモリのひな形、バスインタフェースなどの 「キャッシュの部品」がデバイスとして提供される。こ れらの部品は、その構造をシミュレータ実装者が決定 するべき部分がクラスのテンプレート引数によって自 由に制御できる.

3.3.4  $\times$  +  $\frac{1}{2}$ 

メモリシミュレータは、データを記憶するバッファ 部と、バッファとバスの制御を行うコントローラ部の

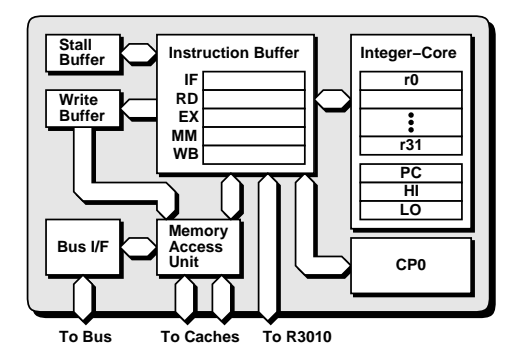

図6 R3000シミュレータ Fig. 6 Structure of R3000 simulator.

2部構成になっている

バッファ部は内部で動的にページ単位の記憶管理を 行っており、シミュレータ記述時に要求されたサイズ のメモリを実行開始時には確保しない、シミュレーショ ン実行中にアクセスが行われた時点で、必要なだけの 容量のメモリ領域を動的に確保していく。したがって、 シミュレータ記述時に巨大な記憶領域を要求したとし ても、シミュレータ上で実行されるアプリケーション がアクセスしたメモリ容量以上のリソースは消費し ない

コントローラ部はバスからの要求に応じてバッファ 部のデータを管理する、リード及びライトアクセスの 遅延の個別設定、バースト転送やスプリットトランザ クションの有無等, きめ細かな設定が可能である.

3.3.5  $\n \nu - \gamma$ 

相互結合網の構成要素となる、ルータのクロックレ ベルシミュレータである[5] 図 7にルータ内部の構成 図を示す.

様々なターゲットマシンに対応するために、入出力 帯域幅、通信遅延、仮想チャネル数、バッファ長等は すべて可変となっている、パケット転送方式は wormhole 方式及び virtual-cut-through 方式をサポートす る ルータ内部には仮想チャネルバッファ、クロスバ, アービタがあり、コントローラによって制御される. コントローラのルーチングアルゴリズムおよび内部制 御アルゴリズムはISISが用意する基底ルータクラスで は定義されておらず、派生クラス実装者が定義する 両アルゴリズムのひな形がライブラリ内に多数用意さ れているので、通常はそれらの中から意図した関数を 選択するだけでよい、シミュレータ実装者自身が手続 き指向で記述することもできる

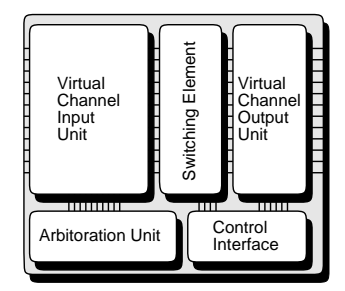

図7 ルータの構成 Fig. 7 Structure of router.

5

電子情報通信学会論文誌 2001/3 Vol. J84-D-I No. 3

表1 動作実績 Table 1 Supported architecture and OS.

| アーキテクチャ           | OS            |
|-------------------|---------------|
| <b>HP PA-RISC</b> | HP-UX 10.10   |
| Sun Sparc         | SunOS 4.1.4   |
|                   | Solaris7      |
| PC/AT compatibles | FreeBSD 3.5.1 |
|                   | Linux 2.2.17  |
|                   | Solaris8      |
| SGI Origin        | $IRIX$ 6.4    |

3.3.6 ネットワークインタフェース

ISIS で提供しているユニットで構成したノードを ルータに接続するために、ネットワークインタフェー ス 6 が定義されている。このユニットは、ノード内バ スとルータ間のパケットの相互変換、フロー制御を行 う、また、分散共有メモリをサポートする、これによ り, NUMAの命令レベルシミュレーションが可能で ある.

## 3.3.7 入出力装置

命令レベルシミュレーションを行う際にターゲット マシン上のアプリケーションがホストマシン上の周辺 機器を利用できるように、ファイル入出力や時刻管理 等をエミュレートするためのユニットが定義されてい る。このユニットに対して処理要求パケットを送信す ると、そのアクセスはホストマシン上のOSに対する 処理要求に写像される.

## 3.4 実装方法と動作実績

既に述べたとおり、ISISの実装にはANSI C++言 語を用いた. 移植性を高くして間接的に実行時コスト を軽減させる目的で, C++言語標準のもの以外のライ ブラリは一切使用していない. 表 1に現在までに動作 が確認された主なアーキテクチャとOSを示す 表 1 に含まれていないホストであっても, C++コンパイ ラがあれば問題なく動作する.

また、シミュレータ上で動作するアプリケーショ ンのために、完全なANSI C及びANSI C++, AN-SI FORTRAN 77, FORTRAN 90 をサポートしてい る. アプリケーションのサポート環境はGNUのgcc とnewlibを用いている.

#### 4. 評 価

各ユニットの使用リソース量と実行速度、及びそれ らを用いて実装した並列計算機シミュレータの性能評 価を行い、本論文で提案するシステムの実行性能を評 価する。また、性能評価に用いたシミュレータのコー

表2 要求リソース量 Table 2 Required resource size.

| ユニット        | ソース<br>(bytes) |
|-------------|----------------|
| R3000プロセッサ  | 1,052          |
| R3010コプロセッサ | 1,936          |
| メモリコントローラ   | 140            |
| I/O その他     | 464            |
| ルータ         | 244            |
| Network I/F | 1,052          |
| ユニプロセッサマシン  | 3,668          |

ド共有度を求め、実装コストについて評価する.

## 4.1 ユニットの性能評価

4.1.1 要求リソース量

表 2に、システム内のユニットの要求リソース量を 示す. 単位はバイトである. 表中のリソース量はプロ グラム中でそれぞれのユニットが要求する主記憶領域 サイズを測定したものなので、ユニット間の接続状況 や送受信されるパケット数、及びホストマシンとOS によって実際に使用されるリソース量は若干変化する. また、2次記憶等は一切要求しない。なお、表中最下の ユニプロセッサマシンは, R3000プロセッサ, R3010 コプロセッサ、メモリ、入出力装置を搭載した、ほぼ 最小規模の命令レベルユニプロセッサシミュレータで ある。ルータやネットワークインタフェースは搭載し ていない

表 2から、各ユニットの要求リソース量は少なく、 最小規模のシミュレータはわずか4キロバイト弱のリ ソースしか消費しないことがわかる。この点からは本 システムが高いスケーラビリティを有していることが わかる.

なお、シミュレーションを行う際には、ターゲット マシンがもつキャッシュやメモリ等をシミュレートす るためのバッファが別途必要となる。ただし、メモリ シミュレータについては3.3.4で述べたとおり、ター ゲットマシンが大量のメモリ領域を要求しても、シ ミュレータ上で実行されるアプリケーションが実際に アクセスしたメモリ容量以上のリソースは消費しない

4.1.2 実行速度

4.1.1 で述べた最小規模の命令レベルユニプロセッ サシミュレータを用いて、シミュレーション時間を測 定する。ただし、なるべく現実的なシミュレーション を行うために、命令16k/データ4kバイトの1次キャッ シュを追加搭載している。なお、シミュレーションホ ストマシンの諸元は表 3に示すとおりである.

このアーキテクチャ上で二つの単純なアプリケー

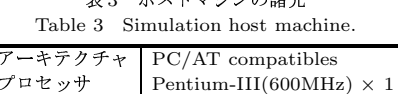

まっ ナフトラミハルの誤子

| パロセッサ | $\text{Pentium-III}(600MHz)$ |
|-------|------------------------------|
| : 壬 リ | 512MBytes                    |
| ١S    | Solaris <sub>8</sub>         |

表4 ユニットの実行速度 Table 4 Unit speed.

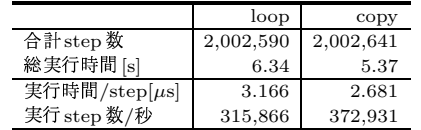

ションを実行した、一つは100万回の空ループを実行 するもの (loop), もう一つは1MBytesの領域コピー を行うもの (copy) である. 表 4にその実行結果を 示す.

copyの方がメモリアクセス待ちでプロセッサが待ち 状態になる分、実行速度が速くなっている。この結果 から、1プロセッサの命令レベルシミュレーションを 1秒間に31万から38万ステップ実行できることがわ かる.

文献[1]によれば、SimOSをR4400 150MHzのホス トマシン上で実行し、ホストマシンと同一のプロセッ サをパイプラインレベルまでシミュレートした場合, 実プロセッサで直接実行した場合との実行時間比は 180倍から232倍である。これは1プロセッサの命令 レベルシミュレーションを1秒間に65万から85万ス テップ実行できる速度である、このことから、ISISに よるシミュレータは SimOS の2分の1から3分の1程 度の実行速度をもつものと思われる.

#### 4.2 シミュレータの性能評価

4.2.1 命令レベルシミュレーション

小規模マルチプロセッサを精密にシミュレーション する命令レベルシミュレータを構成した場合について 評価する. 評価に用いた構成は、共有メモリにプロセッ サ台数分のポートをもつ理想的なメモリを用いたマル チプロセッサで、プロセッサコアにはR3000を用いる. この並列計算機の命令レベルシミュレータをISISを用 いて実装し、その上で実用的な並列アプリケーション を実行した. 実行させた並列アプリケーションには, SPLASH2アプリケーション集[7] の中から表 5に示 すプログラム、問題サイズを選択した、プロセッサ数 は1から64まで変化させた. なお、シミュレーション

表5 命令レベルシミュレーションの負荷 Table 5 Workloads for instruction-level simulation.

| プログラム         | 問題サイズ                                            |
|---------------|--------------------------------------------------|
| <b>BARNES</b> | 512 bodies                                       |
| FFT           | % 65,536 complex doubles 256 $\times$ 256 matrix |
| LU            |                                                  |
| OCEAN         | $66 \times 66$ grid                              |
| <b>RADIX</b>  | $2,097,152$ keys                                 |

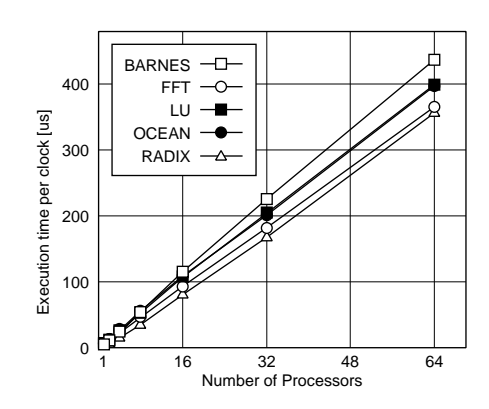

図8 命令レベルシミュレータの実行速度 Fig. 8 Performance of instruction-level simulators.

ホストマシンの諸元は先ほどと同じく表 3に示すとお りである. 図 8に、この並列計算機の時刻を1クロッ ク進めるのに要する時間を示す. グラフからわかるよ うに、この1ステップ当りの実行時間はほぼプロセッ サ数に比例し、アプリケーションにほとんど左右され ない、これは4プロセッサの並列計算機であれば1秒 間に4万から7万ステップを処理する能力に相当する. 4.2.2 確率モデルシミュレーション

相互結合網を用いた大規模なNUMA型並列計算機 の性能を確率モデルを用いてシミュレーションして測 定するためのシミュレータを構築し、評価を行う 各 ノードは2次元トーラス、ハイパキューブ、多段結合網 のいずれかの相互結合網により接続されており、ノー ド数は16から4.096まで変化させる、その他の評価条 件を表 6に示す. シミュレーションホストマシンの諸 元は表 3のとおりである.

図 9に、この並列計算機の時刻を1クロック進める のに要する時間を示す。トポロジーによって差はある が、1.024ノード構成の並列計算機を1ステップ実行 させるのに要する時間は7から15ミリ秒程度である. これは1秒間に60から130ステップを処理する能力に 相当する、トポロジーによってグラフの形状が異なっ ているのは、ネットワークサイズとルーチングアルゴ

電子情報通信学会論文誌 2001/3 Vol. J84-D-I No. 3

表6 確率モデルシミュレーションの評価条件 Table 6 Parameters of probabilistic-model simulation.

| パケット転送方式 | virtual-cut-through |
|----------|---------------------|
| リンクのバンド幅 | $1$ flit/clock      |
| メッセージ長   | $6$ flit            |
| 転送パターン   | 一様乱数                |
| アクセス生起確率 | $1\%$               |
| ルーチング    | 固定ルーチング             |
| 総ステップ数   | 100.000             |

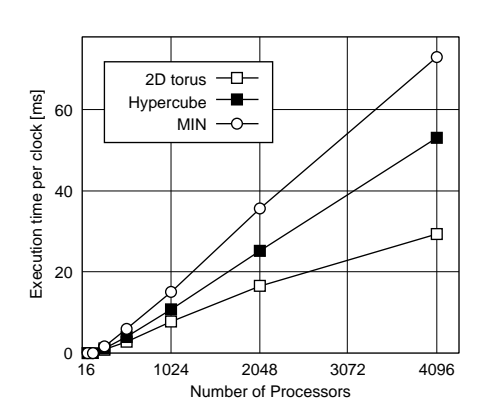

図9 確率モデルシミュレータの実行速度 Fig. 9 Performance of probabilistic-model simulators.

リズムの演算量の関係がトポロジーによって異なって いるためである.

#### 4.3 実装コスト

性能評価に用いたシミュレータのソースコード量の 内訳を調べ、ISISによる実装コストの軽減の度合を評 価する. 評価に用いるのは、4.1.2 で述べた命令レベ ルユニプロセッサシミュレータ (UNI), 4.2.1 で述 べた命令レベル並列計算機シミュレータ (MULTI), 4.2.2 で述べた確率モデル並列計算機シミュレータ (2D, HC) である. 2D はトポロジーに2D トーラス, HCはハイパキューブを用いている.

表 7に、各シミュレータのソースコード量の内訳を 示す. 表中の値は行数である. なお, 「システムモデル 部」はユニット、パケット、ポートの基底クラス等の システム基幹部分に関するコードを示している「当該 マシン専用コード」は各シミュレータのためだけに記 述されたコードである.

UNI及びMULTIは同一プロセッサを用いた命令レ ベルシミュレータであるため、システムモデル部、デ バイス, プロセッサ, メモリコントローラ, I/Oにつ いては完全に同一コードを用いている. UNIのコード

表7 ソースコード量の内訳 Table 7 Breakdown of source code.

|               | UNI    | MULTI  | 2D    | HС    |
|---------------|--------|--------|-------|-------|
| システムモデル部      | 2,710  | 2,710  | 2,467 | 2,467 |
| デバイス          | 1,914  | 1,914  | 637   | 637   |
| プロセッサ         | 10.683 | 10,683 |       |       |
| メモリコントローラ     | 543    | 543    |       |       |
| I/O その他       | 1,460  | 1,460  | ۰     |       |
| Network $I/F$ |        |        | 2,183 | 2,183 |
| ルータ           |        |        | 906   | 906   |
| 複数プロセッサ管理     |        | 617    |       |       |
| 当該マシン専用コード    | 203    | 756    | 233   | 172   |
| 専用コードの比率      | 1.16%  | 3.98%  | 3.63% | 2.70% |

のうちの99%が MULTI と共有されている.

2DとHCは確率モデルシミュレータであるため、命 令レベルシミュレータと共通する機能はほとんどな い. そのため、命令レベルシミュレータである UNIや MULTIとはシステムモデル部を除いてコードをほと んど共有していない. しかし, 2DとHC 間では類似 点が多いため、専用コード以外は完全に同一コードと なっている. 2D のコードのうちの96%がHCと共有 されている.

この結果から、特定の並列計算機のシミュレータを 実装するために新規に記述しなければならないコード 量は少なく、また複数シミュレータに共通する機能の ための記述は容易に共有できることがわかる。このこ とから、ISISはシミュレータの実装コストを大幅に軽 減できることがわかる.

# 5. 研究事例

1996年から開発が開始されたISISは、既に多くの 研究で並列計算機の性能評価システム構築に利用され ている. ここでは、pSAS キャッシュの評価を例に ISIS によるシミュレータ構成方法を示した後、他のISISを 用いた評価例についても概説する

#### 5.1  $pSAS + \gamma \nu \nu \nu$

慶應義塾大学の井上らは、オンチップマルチプロ セッサにおけるチップ内のキャッシュメモリの利用効 率を上げる手法として、他のプロセッサのキャッシュを 擬似的に自分のwayに見せる pSAS (Pseudo Set Associative and Shared) キャッシュを提案している[8]. pSASキャッシュはキャッシュラインのコピーの数が 減るため、半ば共有キャッシュの状態になり、実際に キャッシュされるデータの量を増やすことができる ンチップマルチプロセッサ向けスヌープキャッシュプ ロトコルである新Keioプロトコルキャッシュに対し, pSAS キャッシュは全体で10%,最大で16%性能が向 上し、その効果が確認されている。

## 5.1.1 構成と動作

図 10に pSAS キャッシュの構成を示す. 各プロセッ サは共有バスに接続されたキャッシュをもつ. キャッ シュは更に他のキャッシュを自分のキャッシュの擬似 セットとして扱うためのデータパスである Back Door Path (BDP) にも接続されている. プロセッサはこ のBDPを通して自分のキャッシュより数クロックの遅 延で他のキャッシュにアクセスすることができる

pSASキャッシュのステートマシンは、まず自分の キャッシュでヒット判定を行い、キャッシュミスとなっ た場合はBDPアービタにrequestを出す. BDPを取 得後, BDP 経由でアドレスを全キャッシュタグへ流 して他のキャッシュでのヒット判定を行う。キャッシュ ヒットした場合は、プロセッサはBDPを通してその キャッシュへ直接アクセスする。このときキャッシュラ インの移動やコピーは行わない

5.1.2 評価環境の実装

pSASアーキテクチャは将来のチップ内アーキテク チャの候補であるため、代替ハードウェアで評価を行 うには多くのコストがかかる。また、記憶階層を正確 に取り扱う必要がある。そこで、評価にはシステム全 体をクロック単位でソフトウェアシミュレーションす る方式が採用された. このシミュレータの実装に ISIS を用いている.

図 10に示されているシステム構成要素のうち、キャッ シュコントローラとバスインタフェース以外はすべて ISISのライブラリ内にあるユニットである。また、共 有バスを実装するためにポート及びパケットの派生ク ラスを用いている。また、性能比較のためにスヌープ キャッシュで構成されたバス結合型並列計算機のシミュ

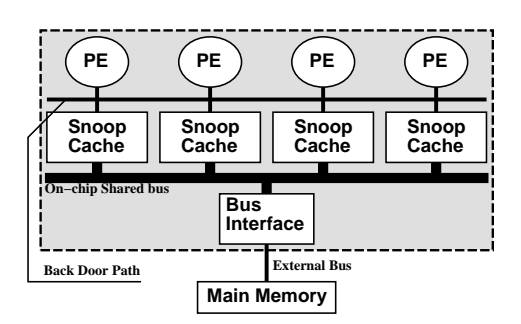

図10 pSASキャッシュの構成 Fig. 10 Structure of pSAS cache.

レータ等も実装された.

シミュレータ開発を開始してから評価に耐え得る 安定動作に至るまでの開発期間は約4か月である. こ のシミュレータが用いている ISIS 内のコード量は約 22,000 行で、その大半は 4.2.1 と 4.3 で述べた命 令レベル並列計算機シミュレータに用いられたコード を再利用したものである。また、このシミュレータの ために記述されたコード量は約4,000行で、ほとんど が対象アーキテクチャの専用ハードウェアであるBDP アービタやpSASキャッシュのための記述である.

この開発期間とコード量がISISを用いた場合と用 いなかった場合とでどのくらいの差があるのかを客観 的に判断するのは難しいが、クロック単位で記憶階層 を正確にシミュレートするシステムとしては、開発期 間4か月/コード量4,000行という値は極めて短い/小 さい値であると思われる. このことから, ISIS はコー ドの再利用性が高く、旧来の手法では実現不能だった 実装コストの軽減に非常に有用であることがうかがわ れる

#### 5.2 他の利用例

5.2.1 共有キャッシュ対スヌープキャッシュ

慶應義塾大学の木透らは、1チップ上に従来のス ヌープキャッシュによるマルチプロセッサを搭載した 構成と、共有キャッシュを搭載した構成の比較を行っ た[9] 両アーキテクチャの命令レベルシミュレータ上 でSPLASH2アプリケーション集を用いた定量的な評 価を行った結果、共有キャッシュへのアクセス遅延を 考慮すると、スヌープキャッシュを用いたアーキテク チャの方が良い性能を示すことが確認された。この評 価に使用した二つの命令レベルシミュレータの実装に ISIS が用いられた.

5.2.2 相互結合網シミュレータ

本論文で提案しているシステムの構築過程におい て、相互結合網で接続された並列計算機の確率モデ ルシミュレータ、命令レベルシミュレータの実装と予 備評価が行われた [5], [6]. 確率モデルシミュレータは 1.024ノード、命令レベルシミュレータは16プロセッ サ構成での評価が可能であった.

# 6. む す び

本論文では並列計算機シミュレータの構築支援シ ステムISISを提案·実装し、その有効性を評価した ISIS は並列計算機内の機能ブロックを単位とした小 さなシミュレータの集合体であり、並列計算機シミュ

レータ実装者にシミュレーションメカニズムのみを提 供し、シミュレータの構築ポリシを拘束しない、これ により、従来のシミュレータの問題点であったシミュ レータ実装時のコストを削減することができる.

ISISを用いたいくつかの並列計算機シミュレータを 実装し、例として64プロセッサまでのシステムを対 象とした命令レベルシミュレータと、4,096プロセッ サまでのシステムを対象とした確率モデルシミュレー タのシミュレーション時間を評価した. その結果, 命 令レベルシミュレータの場合は4プロセッサのシステ ムを毎秒4万から7万ステップ処理する性能、確率モ デルシミュレーションの場合は1,024プロセッサのシ ステムを毎秒60から130ステップ処理する性能をもつ ことがわかった、これらの動作速度は他の専用シミュ レータの数分の1程度である。また、これらのシミュ レータは可能な限りコードを共有していて、共有不能 なコード量は全体のわずか数%にしか満たないことが わかった. このことから、ISISは実行時コストをそれ ほど損なわずに実装コストを大幅に軽減することが明 らかになった.

ISIS はオンチップマルチプロセッサのキャッシュシ ステムの研究等で既に活用されている、また現在、超 並列計算機 JUMP-1のネットワークであるRDTの相 互結合網命令レベルシミュレータ、マルチグレイン並 列処理用マルチプロセッサシステム ASCA [10] のカス タムプロセッサ MAPLE [11] の命令レベルシミュレー タの開発に本システムが用いられている。本システ ムは並列·分散処理研究推進機構 (PDC) の成果物 であり、2000年10月からフリーソフトウェアとして http://www.am.ics.keio.ac.jp/isis/ にて一般 公開している.

#### 文 献

- [1] M. Rosenblum, S.A. Herrod, E. Witchel, and A. Gupta, "Complete computer system simulation: The SimOS approach," IEEE Parallel and Distributed Technology: Systems & Applications, vol.3, no.4, pp.34-43, Winter 1995.
- [2] R.L. Sites and A. Agarwal, "Multiprocessor cache analysis using ATUM," Proc. 15th International Symposium on Computer Architecture, pp.186-195, 1988.
- [3] C.B. Stunkel and W.K. Fuchs, "Analysis of hypercube cache performance using address trace generated by TRAPEDS," Proc. International Conference on Parallel Processing, vol.I, pp.33-40, 1989.
- [4] E. Witchel and M. Rosenblum, "Embra: Fast and flexible machine simulation," Proc. ACM SIGMET-

RICS '96. International Conference on Measurement and Modeling of Computer Systems, vol.24, no.1, pp.68-79, May 1996.

- 米田卓司, 若林正樹, 緑川 隆, 西村克信, 天野英晴, "並列  $\lceil 5 \rceil$ 計算機のための相互結合網シミュレータSPIDER,"信学 技報, CPSY97-110, Jan. 1998.
- [6] 小守継夫, 若林正樹, 天野英晴, "相互結合網評価用命令レ ベルシミュレーション,"情処研報, HOKKE-99, pp.1-6, March 1999.
- [7] S.C. Woo, M. Ohara, E. Torrie, J.P. Singh, and A. Gupta, "The SPLASH-2 programs: Characterization and methodological considerations," Proc. 22nd International Symposium on Computer Architecture, pp.24-36, June 1995.
- [8] 井上敬介, 若林正樹, 木村克行, 天野英晴, "オンチップマ ルチプロセッサ用半共有型疑似連想キャッシュ、"情処学論, vol.40, no.5, pp.2008-2015, May 1999.
- [9] T. Kisuki, M. Wakabayashi, J. Yamamoto, K. Inoue, and H. Amano, "Shared vs. snoop: Evaluation of cache structure for single-chip multiprocessors," Proc. 3rd International Europian Conference on Parallel Processing - Euro-Par'97, pp.793-797, Feb. 1997.
- [10] K. Iwai, T. Morimura, T. Fujiwara, K. Sakamoto, T. Kawaguchi, K. Kimura, H. Amano, and H. Kasahara, "Interconnection network of ASCA: A multiprocessor for multi-grain parallel processing", Proc. 16th IAST-ED International Conference Applied Informatics -AI'98, pp.262-264, March 1998.
- [11] T. Fujiwara, K. Sakamoto, T. Kawaguchi, K. Iwai, and H. Amano, "A custom processor for the multiprocessor system ASCA", Proc. 16th IASTED International Conference Applied Informatics  $-$  AI'98, pp.258-261, March 1998.

(平成12年6月8日受付, 10月2日再受付)

#### 若林 正樹

平8慶大·理工·電気卒 平10同大大学 院理工学研究科修士課程了. 現在, 同大大 学院理工学研究科博士課程在学中. 計算機 アーキテクチャの研究に従事

#### 天野 英晴 (正員)

昭56慶大·工·電気卒 昭61同大大学 院理工学研究科電気工学専攻博士課程了. 現在, 慶應義塾大学理工学部情報工学科助 教授. 工博. 計算機アーキテクチャの研究 に従事